# ÅRSREDOVISNING 2023 BOSTADSRÄTTSFÖRENINGEN KVADRATEN 33

ORG NR 769607-1781

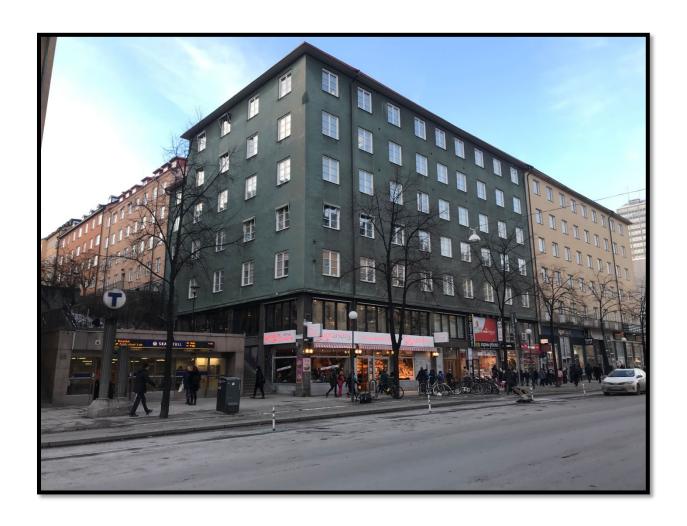

# Årsredovisning för

# Bostadsrättsföreningen Kvadraten 33

769607-1781

# Räkenskapsåret 2023-01-01 - 2023-12-31

| Innehållsförteckning:      | Sida  |
|----------------------------|-------|
|                            |       |
| Förvaltningsberättelse     | 1-7   |
| Resultaträkning            | 8     |
| Balansräkning              | 9-10  |
| Kassaflödesanalys          | 11    |
| Noter                      | 12-13 |
| Noter till resultaträkning | 14-15 |
| Noter till balansräkning   | 15-16 |
| Övriga noter               | 16-17 |
| Underskrifter              | 17    |

Styrelsen för Bostadsrättsföreningen Kvadraten 33 avger härmed årsredovisning för räkenskapsåret 2023.

### **FÖRVALTNINGSBERÄTTELSE**

#### Allmänt om verksamheten

Föreningen har till ändamål att främja medlemmarnas ekonomiska intressen genom att i föreningens hus upplåta bostadslägenheter och lokaler till nyttjande och utan tidsbegränsning. Bostadsrätt är den rätt i föreningen som en medlem har på grund av upplåtelsen. Medlem som innehar bostadsrätt kallas bostadsrättshavare.

Enligt stadgar får upplåtelse av bostadsrätt endast ske till fysisk person.

Bostadsrättsföreningen registrerades 2001-05-29. Föreningens nuvarande ekonomiska plan registrerades 2001-12-06 och nuvarande stadgar registrerades 2021-10-26. Föreningen har sitt säte i Stockholms kommun.

Föreningen är ett privatbostadsföretag enligt inkomstskattelagen. Föreningen var t.o.m. räkenskapsår 2021 skattemässigt klassificerad som en oäkta förening. Under 2022 konverterades 232 kvm lokalyta till bostadsrättsyta vilket möjliggjorde för föreningen att skattemässigt klassificeras som privatbostadsföretag (äkta förening).

Fastigheten är fullvärdesförsäkrad i Brandkontoret, inklusive för styrelseansvar och försäkring mot ohyra. Försäkringen inkluderar dock inte ett gemensamt bostadsrättstillägg, utan sådant bör tecknas enskilt av varje medlem.

#### Föreningens byggnad

Byggnaden, som uppfördes av byggherre H. Kilgren och byggmästare A.J. Johansson under åren 1930–32, ligger på Götgatan 92 på Södermalm i Stockholms kommun och har beteckningen Stockholm Kvadraten 33. Föreningen förvärvade fastigheten 2002-01-17, vilken ligger på en friköpt tomt om 791 m2.

#### Ytfördelning

| Antal | Benämning               | Total |
|-------|-------------------------|-------|
| 51    | Lägenheter, bostadsrätt | 2 762 |
| 1     | Lägenheter, hyresrätt   | 38    |
| 4     | Lokaler, hyresrätt      | 570   |
|       | •                       | 3 370 |

#### **Föreningens** lokaler

| Verksamhet      | Kontrakt t.om |
|-----------------|---------------|
| Tobaksaffär     | 2025-12-31    |
| Fotoaffär       | 2026-12-31    |
| Konditori       | 2024-12-31    |
| Hörseltillbehör | 2026-10-31    |

1(17)

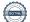

#### Fastighetens tekniska status

För fastigheten finns en 50-årig underhållsplan, framtagen 2022 av Sustend. Den revideras av styrelsen efter behov och utförda åtgärder, i systemet Planima.

Underhållsplanen ligger till grund för styrelsens bedömning på nivå av likvida medel samt föreningsstämmans beslut om i anspråkstagande av yttre fond. Enligt föreningens stadgar ska årligen avsättas ett belopp motsvarande minst 0,3 % av fastighetens taxeringsvärde till fond för föreningens fastighetsunderhåll. För 2023 innebär det en avsättning på 562 000 kr.

För fastighetsskötsel anlitas Tived fastighetsservice.

#### Genomförda större underhålls- och investeringsåtgärder över åren

| År          | Åtgärd                                                                                 |
|-------------|----------------------------------------------------------------------------------------|
| 2023        | Renovering skjul innergård                                                             |
| 2023        | Installation av totalt 70 markiser till lägenhetsfönster i huset                       |
| 2023        | Stamspolning                                                                           |
| 2022 - 2023 | Ombyggnation av 232 m2 lokalyta till tre nya lägenheter                                |
| 2022        | Dränering med isodränsystem på innergårdens norra del mot fasad samt pumpgrop          |
| 2021        | Nya brevlådor med digitala lås, ny tvättstugebokning, nytt passersystem och ny hemsida |
| 2021        | Renovering fasad mot Götgatan och Allhelgonagatan                                      |
| 2021        | Renovering samtliga fönster i fastigheten, inklusive innerbågar                        |
| 2021        | Övergång till gemensam el med internmätning                                            |
| 2020        | Stamrenovering underbotten                                                             |
| 2020        | Ozonaggregat installerat i soprummet                                                   |
| 2019        | Nya hissar                                                                             |
| 2018        | Byte fjärrvärmeväxlare                                                                 |
| 2018        | Gemensamt internet                                                                     |
| 2014        | Balkongbyggen mot gården                                                               |
| 2010        | Renovering tak                                                                         |
| 2010        | Putsning fasad mot gården                                                              |
| 2009        | Installation fiberlan                                                                  |
| 2009        | Byte elstam                                                                            |
| 2005        | Renovering tvättstuga                                                                  |
| 1995        | Stambyte avlopp                                                                        |

#### Planerat underhåll

År Åtgärd

2024 Renovering av sockelpartiet på fasaden

2024 Upprustning entré2024-2028 Upprustning tvättstuga

#### Medlemsinformation

Vid årets början var antalet medlemmar 73 st. Under året har 9 medlemmar tillkommit och 5 utträtt. Vid årets slut var därmed antalet medlemmar 77 st.

Vid lägenhetsöverlåtelser utgår en överlåtelseavgift om 2,5 % av prisbasbeloppet vilket debiteras köparen. Vid pantsättning utgår pantsättningsavgift om 1 % av prisbasbeloppet vilket debiteras pantsättaren. Vid andrahandsuthyrning utgår en administrativ avgift om 10 % av prisbasbeloppet årligen.

#### Organisationsanslutning

Bostadsrättsföreningen Kvadraten 33 är ansluten till Fastighetsägarna Stockholm.

#### Nyhets/-informationsbrev

Skriftlig information delas vid behov ut till samtliga medlemmar alternativt anslås i anslutning till entrén och/eller hissarna. Information finns även på föreningens hemsida www.brfkvadraten33.se

#### **Avtal**

Föreningen har under året haft avtal med följande leverantörer:

Avtalstyp Leverantör

Ekonomisk förvaltning Fastighetsägarna Service Stockholm AB

Bredband Telenor

Fjärrvärme Stockholm Exergi

El Fortum
IMD-mätning av gemensam el Infometric

Klottersanering Industrimålning i Stockholm Fastighetsskötsel Tived fastighetsservice

TV Tele 2
Retursopor Remondis
Städ Marktjänst
Passersystem DinBox
Service tvättstuga Söderkyl

Entrémattor Elis textilservice

Hisservice Hissen AB
Brandskyddskontroll Brandsäkra
Kameraövervakning Insupport

Snöskottning Norin och Hedlund Plåtslageri

Lokalkontrakt Nextor

3(17)

#### Väsentliga händelser under räkenskapsåret

#### Ekonomi och avtal

- Två nybyggda lägenheter à 77 och 83 m2 har sålts.
- En tredje nybyggd lägenhet på 72 m2 har lagts ut till försäljning.
- Lån på sammanlagt 10,6 Mkr har amorterats under året.
- Ny hyresgäst har kontrakterats i mittenlokalen norr om entrén.
- Hyran för den kvarvarande hyresrätten har omförhandlats.
- Sustend har anlitats som projektledare för upprustning av entré och sockel.
- Föreningen avvisat Stockholm Exergis höjning av fjärrvärmepriset och begärt medling.

#### Fastighet

- Upprustning av innergården har gjorts med ommålning, upprustning av gårdsskjul, beskäring av träd och inköp av blombänkar.
- Samtliga köksstammar i fastigheten har spolats.
- Samtliga lägenhetsinnehavare som så önskat har fått markiser uppsatta på fönstren för att minska solinstrålning och värme.
- Godkänd OVK har genomförts för de tre lokalerna norr om entrén.
- Fastighetens tak har besiktigats ur en säkerhetssynpunkt.

#### Annat

- Stockholms stad har genomfört omplantering i backen på Allhelgonagatan efter att föreningen 2021 anmält förekomst av parkslide. Enligt föreningens önskemål i kontakter med staden har även räcke satts upp i backen, likt det på motstående sida.

#### Styrelse, revisor och valberedning

Enligt föreningens stadgar ska styrelsen bestå av minst tre och högst sju styrelseledamöter samt minst en och högst tre styrelsesuppleanter. Styrelsen hade sedan den ordinarie föreningsstämman 2023-06-01 och därpå påföljande styrelsekonstituering följande sammansättning:

Erik Gribbe Ordförande

Kajsa Nyberg Ekonomiansvarig
Camilla Persson Fastighetsansvarig
Johan Sandell Fastighetsansvarig

Tom Thorsell Ledamot Linnea Föghner Ledamot

Benny Hjalmarsson Suppleant Johan Falemo Suppleant

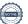

- Firman tecknas av styrelsen eller av ordförande i förening med en av ledamöterna.
- Styrelsen har under 2023 haft 12 protokollförda sammanträden.
- Styrelsen arvoderas enligt stämmans beslut.
- För styrelsens arbete finns ansvarsförsäkring tecknad hos försäkringsbolaget Brandkontoret.
- Styrelsen kontaktas via e-post eller via föreningens brevlåda i entrén.
- Föreningens ekonomiska förvaltning har 2023 skötts av Fastighetsägarna Stockholm.

#### Revisor

Ingela Andersson, auktoriserad revisor

#### Valberedning

Simone Lose

#### Upplysning vid förlust

Styrelsen anser att föreningens ekonomi är god. Sammanlagt har drygt 10 MSEK amorterats under året, och föreningen har kvar en osåld lägenhet på 72m2.

Föreningen har inga avgiftsförändringar inplanerade.

Föreningen uppvisar ett negativt resultat enligt resultaträkningen på – 1 719 800 kr (-2 238 371 kr) vilket till största del förklaras av avskrivningar (not 6) och räntekostnader under föreningens tillfälliga finansiering för ombyggnation av lokaler till lägenheter (not 8). Föreningens tillfälliga finansiering har amorterats ned under 2023 efter upplåtelse av bostadsrättslägenheter och föreningen är nu lågt belånad och har låga årsavgifter. Styrelsen ser inga hinder att erhålla ytterligare finansiering från föreningens kreditgivare om behov av finansiering för planerade underhållsåtgärder uppstår.

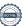

| Flerårsöversikt                  |        |        |        |       |  |
|----------------------------------|--------|--------|--------|-------|--|
|                                  | 2023   | 2022   | 2021   | 2020  |  |
| Nettoomsättning (tkr)            | 3 426  | 3 047  | 3 610  | 3 854 |  |
| Resultat efter fin. poster (tkr) | -1 720 | -2 238 | -2 960 | -969  |  |
| Soliditet (%)                    | 71     | 47,6   | 57,1   | 62,8  |  |
| Årsavgifter kr/kvm               | 398    |        |        |       |  |
| Skuldsättning kr/kvm totalyta    | 4 609  |        |        |       |  |
| Skuldsättning kr/kvm brf yta     | 5 623  |        |        |       |  |
| Räntekänslighet %                | 14     | 24     | 19     | 17    |  |
| Energikostnad kr/kvm             | 251    | 245    | 222    | 166   |  |
| Sparande per kvm                 | -13    | 227    | 105    | 356   |  |
| Årsavgifternas andel i %         |        |        |        |       |  |
| av totala rörelseintäkter        | 29     |        |        |       |  |

Nyckeltalen har beräknats utifrån bostadsrättsyta 2 762 kvm och totalyta 3 370 kvm.

#### Förändringar i eget kapital

| r or anarmgar                        |                      | Upp-<br>låtelse-<br>avgifter/ | Fond för           |                        |                   |            |
|--------------------------------------|----------------------|-------------------------------|--------------------|------------------------|-------------------|------------|
|                                      | Medlems-<br>insatser | Kapital-<br>tillskott         | yttre<br>underhåll | Balanserat<br>resultat | Årets<br>resultat | Summa      |
| Belopp vid<br>årets ingång           | 34 333 803           | 11 123 662                    | 4 066 482          | -20 504 621            | -2 238 371        | 26 780 956 |
| Resultatdisposit<br>föreningsstämm   |                      |                               |                    |                        |                   |            |
|                                      |                      |                               |                    |                        |                   |            |
| Förändring av fo<br>för yttre underh |                      |                               | 562 000            | -562 000               |                   |            |
| Balanseras i ny<br>räkning           |                      |                               |                    | -2 238 369             | 2 238 371         |            |
| Insats och<br>upplåtelse             | 2 148 146            | 13 301 854                    |                    |                        |                   | 15 450 000 |
| Årets resultat                       |                      |                               |                    |                        | -1 719 800        | -1 719 802 |
| Belopp vid<br>årets utgång           | 36 481 949           | 24 425 516                    | 4 628 482          | -23 304 990            | -1 719 800        | 40 511 154 |

# Resultatdisposition

| •                                | Belopp i kr |
|----------------------------------|-------------|
| Förslag till resultatdisposition |             |
| Balanserat resultat              | -23 304 991 |
| Årets resultat                   | 1 719 801   |
| Totalt                           | -25 024 792 |
| Avsättning till yttre fond       | 562 000     |
| Uttag ur yttre fond              | -105 586    |
| Balanseras i ny räkning          | 25 481 206  |
| Summa                            | -25 024 792 |

Föreningens resultat och ställning framgår av efterföljande resultat- och balansräkningar, kassaflödesanalys med noter.

Resultaträkning

| Belopp i kr                                       | Not  | 2023-01-01-       | 2022-01-01- |
|---------------------------------------------------|------|-------------------|-------------|
| betopp I ki                                       | 1402 | 2023-01-01-       | 2022-01-01- |
|                                                   |      | 2023 12 31        | 2022 12 31  |
| Rörelseintäkter                                   |      |                   |             |
| Nettoomsättning                                   | 2    | 3 426 335         | 3 047 136   |
| Övriga rörelseintäkter                            |      | 380 571           | 602 160     |
| Summa rörelseintäkter                             |      | 3 806 906         | 3 649 296   |
| Rörelsekostnader                                  |      |                   |             |
| Drift- och fastighetskostnader                    | 3    | -2 885 087        | -4 460 238  |
| Övriga externa kostnader                          | 4    | -239 333          | -82 585     |
| Personalkostnader och arvoden                     | 5    | -284 656          | -125 111    |
| Avskrivningar av materiella anläggningstillgångar | 6    | -1 044 773        | -896 216    |
| Summa rörelsekostnader                            |      | -4 453 849        | -5 564 150  |
| Rörelseresultat                                   |      | -646 943          | -1 914 854  |
| Finansiella poster                                |      | 25.004            | 2 ( 10      |
| Övriga ränteintäkter och liknande resultatposter  |      | 25 004            | 3 649       |
| Räntekostnader och liknande resultatposter        |      | <u>-1 097 861</u> | -327 166    |
| Summa finansiella poster                          |      | -1 072 857        | -323 517    |
| Resultat efter finansiella poster                 |      | -1 719 800        | -2 238 371  |
| Resultat före skatt                               |      | -1 719 800        | -2 238 371  |
| Årets resultat                                    |      | -1 719 800        | -2 238 371  |

Balansräkning

| Belopp i kr                                  | Not | 2023-12-31    | 2022-12-31 |
|----------------------------------------------|-----|---------------|------------|
| TILLGÅNGAR                                   |     |               |            |
| Anläggningstillgångar                        |     |               |            |
| Materiella anläggningstillgångar             |     |               |            |
| Byggnader och mark                           | 6   | 55 395 080    | 46 620 757 |
| Pågående nyanläggningar                      | 6   | <u> </u>      | 6 223 681  |
| Summa materiella anläggningstillgångar       |     | 55 395 080    | 52 844 438 |
| Summa anläggningstillgångar                  |     | 55 395 080    | 52 844 438 |
| Omsättningstillgångar                        |     |               |            |
| Kortfristiga fordringar                      |     |               |            |
| Kundfordringar                               |     | 32 236        | 33 801     |
| Övriga fordringar                            | 7   | 1 578 655     | 3 346 948  |
| Förutbetalda kostnader och upplupna intäkter |     | <u>83 405</u> | 43 021     |
| Summa kortfristiga fordringar                |     | 1 694 296     | 3 423 770  |
| Summa omsättningstillgångar                  |     | 1 694 296     | 3 423 770  |
| SUMMA TILLGÅNGAR                             |     | 57 089 376    | 56 268 208 |

Ralansräkning

| Belopp i kr                                                                                                    | Not | 2023-12-31                                                | 2022-12-31                                                  |
|----------------------------------------------------------------------------------------------------|-----|-----------------------------------------------------------|-------------------------------------------------------------|
| EGET KAPITAL OCH SKULDER                                                                                                    |     |                                                           |                                                             |
| Eget kapital                                                                                                    |     |                                                           |                                                             |
| Bundet eget kapital<br>Medlemsinsatser<br>Fond för yttre underhåll<br>Kapitaltillskott<br>Summa bundet eget kapital                                            |     | 58 922 095<br>4 628 482<br>1 985 370<br>65 535 947        | 43 472 095<br>4 066 482<br>1 985 370<br>49 523 947          |
| Fritt eget kapital Balanserat resultat Årets resultat Summa fritt eget kapital                                                                                 |     | -23 304 991<br>-1 719 800<br>-25 024 791                  | -20 504 621<br>-2 238 371<br>-22 742 992                    |
| Summa eget kapital                                                                                                    |     | 40 511 156                                                | 26 780 955                                                  |
| Kortfristiga skulder Kortfristig del av långfr skuld Leverantörsskulder Övriga skulder Upplupna kostnader och förutbetalda intäkter Summa kortfristiga skulder | 8   | 15 532 000<br>443 213<br>261 381<br>341 626<br>16 578 220 | 26 129 350<br>2 607 102<br>213 278<br>537 523<br>29 487 253 |
| SUMMA EGET KAPITAL OCH SKULDER                                                                                                    |     | 57 089 376                                                | 56 268 208                                                  |

# Kassaflödesanalys

|                                                                              | 2023-01-01- | 2022-01-01- |
|------------------------------------------------------------------------------|-------------|-------------|
| Belopp i kr                                                                  | 2023-12-31  | 2022-12-31  |
| Den löpande verksamheten                                                     |             |             |
| Rörelseresultat                                                              | -646 943    | -1 914 854  |
| Avskrivningar                                                                | 1 044 773   | 896 216     |
| Erlagd ränta och ränteintäkter                                               | -1 072 857  | -323 517    |
|                                                                              | -675 027    | -1 342 155  |
| Kassaflöde från den löpande verksamheten före förändringar av rörelsekapital | -675 027    | -1 342 155  |
| Kassaflöde från förändringar i rörelsekapital Ökning(-)/                     |             |             |
| Minskning (+) av kundfordringar                                              | 1 565       | -27 240     |
| Ökning(-)/Minskning (+) av övriga kortfristiga fordringar                    | 6 597       | -11 253     |
| Ökning(+)/Minskning (-) av leverantörsskulder                                | -2 163 889  | 2 140 165   |
| Ökning(+)/Minskning (-) av övr. kortfristiga skulder                         | -106 766    | -319 114    |
| Kassaflöde från den löpande verksamheten                                     | -2 937 520  | 440 403     |
| Investeringsverksamheten                                                     |             |             |
| Pågående arbete och investeringar i fastigheten                              | -3 595 415  | -6 223 681  |
| Försäljning/upplåtelse av bostadsrätt                                        | 15 450 000  | 0 223 00 1  |
| Kassaflöde från investeringsverksamheten                                     | 11 854 585  | -6 223 681  |
| Finansieringsverksamheten                                                    |             |             |
| Upptagna nya långfristiga lån                                                | 162 500     | 6 000 000   |
| Amortering av låneskulder                                                    | -10 759 850 | -133 975    |
| Kassaflöde från finansieringsverksamheten                                    | -10 597 350 | 5 866 025   |
| Årets kassaflöde                                                             | -1 680 285  | 82 747      |
| Likvida medel vid årets början                                               | 2 707 510   | 2 624 762   |
| Likvida medel vid årets slut                                                 | 1 027 225   | 2 707 509   |

Likvida medel inkluderar avräkningskonto Fastighetsägarna Service (se not 7).

#### Noter

#### Not 1 Redovisningsprinciper

#### Allmänna redovisningsprinciper

Årsredovisningen är upprättad i enlighet med årsredovisningslagen och BFNAR 2016:10 Bokföringsnämndens allmänna råd om årsredovisning i mindre företag (K2) samt BFNAR 2023:1 Bokföringsnämndens allmänna råd om kompletterande upplysningar m.m. i bostadsrättsföreningars årsredovisning.

Om inte annat framgår är värderingsprinciperna oförändrade i jämförelse med föregående år.

Definition av nyckeltal:

#### Nettoomsättning

Rörelsens huvudintäkter, fakturerade kostnader, sidointäkter samt intäktskorrigeringar

#### Resultat efter finansiella poster

Resultat efter finansiella intäkter och kostnader, men före skatter

#### Soliditet

Totalt eget kapital / Totala tillgångar

#### Årsavgift per kvm BR-yta

Totala årsavgifter per kvm total boyta (Bostadsrättsytan)

#### Skuldsättning

Totala räntebärande skulder per kvm total yta (boyta + lokalyta)

Totala räntebärande skulder per kvm total bostadsrättsyta

#### Sparande

Årets resultat + summan av avskrivningar + summan av kostnadsfört/planerat underhåll per kvm total yta (boyta + lokalyta)

#### Räntekänslighet

1 procentenhets ränteförändring av de totala räntebärande skulderna delat med de totala årsavgifterna

#### Energikostnad

Totala kostnader för vatten + värme + el per kvm total yta (boyta + lokalyta)

Årsavgifternas andel i procent av totala rörelseintäkter Årsavgifter/totala intäkter

#### Anläggningstillgångar

Materiella anläggningstillgångar värderas till anskaffningsvärde minskat med ackumulerade avskrivningar. Avskrivningar sker systematiskt under den bedömda nyttjandetiden. Följande avskrivningar uttryckt i procent tillämpas (föregående år inom parentes).

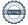

| Anläggningstillgångar                    | % per år | (% föreg år) |
|------------------------------------------|----------|--------------|
| Byggnad                                  | 2%       | (2%)         |
| Ombyggnad, balkonger                     | 5%       | (5%)         |
| Ombyggnad, lokalyta till bostadsrättsyta | 2%       | -            |
| Ombyggnad, fasader och fönster           | 5%       | -            |

#### Fond för yttre underhåll

Avsättning till och uttag ur fonden görs i enlighet med föreningens stadgar. Avsättning enligt plan och ianspråktagande för genomförda åtgärder sker genom överföring mellan fritt och bundet eget kapital. Årets underhållskostnader redovisas i resultaträkningen inom årets resultat.

# Not 2 Nettoomsättning

|                                              | 2023      | 2022      |
|----------------------------------------------|-----------|-----------|
|                                              |           |           |
| Årsavgifter                                  | 1 098 325 | 1 074 949 |
| Hyror, bostäder                              | 54 955    | 41 851    |
| Hyror, lokaler                               | 2 224 156 | 1 887 923 |
| Balkongtillägg                               | 22 980    | 22 980    |
| Överlåtelse- och pantsättningsavgifter       | 16 812    | 12 227    |
| Övriga hyresintäkter                         | -10       | 12        |
| Administrativ avgift för andrahandsuthyrning | 9 117     | 7 194     |
|                                              | 3 426 335 | 3 047 136 |

# Not 3 Drift- och fastighetskostnader

|                                           | 2023               | 2022      |
|-------------------------------------------|--------------------|-----------|
| Drift                                     |                    |           |
| Fastighetsskötsel                         | 93 102             | 89 658    |
| Städning                                  | 92 876             | 84 981    |
| Tillsyn, besiktning, kontroller           | <del>4</del> 8 111 | 78 759    |
| Trädgårdsskötsel                          | 9 785              | 8 730     |
| Snöröjning                                | 9 624              | 5 975     |
| Reparationer                              | 232 640            | 121 025   |
| EL                                        | 230 510            | 242 932   |
| Uppvärmning                               | 508 131            | 457 331   |
| Vatten                                    | 111 079            | 120 149   |
| Sophämtning                               | 76 732             | 69 139    |
| Försäkringspremie                         | 35 298             | 32 765    |
| Fastighetsavgift bostäder                 | 77 861             | 74 431    |
| Fastighetsskatt lokaler                   | 264 000            | 264 000   |
| Övriga fastighetskostnader                | 33 702             | 52 338    |
| Kabel-tv/Bredband/IT                      | 117 284            | 132 444   |
| Förvaltningsarvode ekonomi                | 70 356             | 76 480    |
| Ekonomisk förvaltning utöver avtal        | 1 140              | 7 858     |
| Panter och överlåtelser                   | 23 881             | 3 322     |
| Juridiska åtgärder                        | 45 563             | 76 720    |
| Förtida lösen av hyresavtal               | 870                | 2 404     |
| Konsultarvode                             | 152 276            | 285 370   |
| Underhållsplan                            | 7 765              | 52 102    |
| Övriga externa tjänster                   | 10 781             | 12 483    |
|                                           | 2 253 367          | 2 351 396 |
| Underhåll                                 |                    |           |
| VA/Sanitet                                | 71 345             | -         |
| Lås                                       | -                  | 3 121     |
| Byggnad                                   | 541 812            | 1 061 596 |
| Fasader och fönster                       | 18 563             | 1 044 125 |
| Totalsumma drift- och fastighetskostnader | 2 885 087          | 4 460 238 |

| Not 4 | Övriga | externa | kostnader |
|-------|--------|---------|-----------|
|-------|--------|---------|-----------|

| Not 4 Ovriga externa kostnader                                                                                                    | 2023                      | 2022                    |
|----------------------------------------------------------------------------------------------------|---------------------------|-------------------------|
|                                                                                                    | 2023                      | 2022                    |
| Porto / Telefon                                                                                                    | 4 643                     | -                       |
| Annonser/Reklam                                                                                                    | 14 681                    | -                       |
| Mäklararvode                                                                                                    | 153 691                   | -                       |
| Mätningsavgifter                                                                                                    | 4 700                     | -                       |
| Revisionarvode                                                                                                    | 61 618                    | 82 585                  |
| Summa                                                                                                    | 239 333                   | 82 585                  |
| Not 5 Personalkostnader och arvoden                                                                                                    |                           |                         |
|                                                                                                    | 2023                      | 2022                    |
| Styrelsearvode                                                                                                    | 216 600                   | 95 200                  |
| Sociala kostnader                                                                                                    | 68 056                    | 29 911                  |
| Sociata Rostriadei                                                                                                    | 284 656                   | 125 111                 |
| Föreningen har ingen anställd personal                                                                                                    |                           |                         |
|                                                                                                    |                           |                         |
| Not 6 Byggnader och mark                                                                                                    |                           |                         |
|                                                                                                    | 2023-12-31                | 2022-12-31              |
| Ackumulerade anskaffningsvärden:<br>Vid årets början                                                                                                    |                           |                         |
| -Byggnad                                                                                                    | 39 626 128                | 39 626 128              |
| -Nyanskaffningar, balkonger                                                                                                    | 2 073 761                 | 2 073 761               |
| -Fasader och fönster                                                                                                    | 1 917 628                 | -                       |
| -Lokalyta till bostadsrättsyta                                                                                                    | 7 901 468                 | -                       |
| -Mark                                                                                                    | 22 289 697                | 22 289 697              |
| -Ackumulerade avskrivningar enligt plan:                                                                                                    | 73 808 682                | 63 989 586              |
| -Ackamaterade avskrivningar entigt ptan.<br>-Vid årets början                                                                                                    | -17 368 829               | 14 472 412              |
| -Årets avskrivning enligt plan                                                                                                    | -17 368 829<br>-1 044 773 | -16 472 613<br>-896 216 |
| The court of the court of the c | -18 413 602               | -17 368 829             |
|                                                                                                    |                           | 44.400.757              |
| Redovisat värde vid årets slut                                                                                                    | 55 395 080                | 46 620 757              |
| Pågående nyanläggning byggnad                                                                                                    | -                         | 1 917 628               |
| Pågående nyanläggning blivande bostadsrättslägenheter                                                                                                    | -                         | 4 306 053               |
|                                                                                                    | -                         | 6 223 681               |
|                                                                                                    |                           |                         |
| <b>Taxeringsvärde</b><br>Byggnader                                                                                                    | 46 600 000                | 46 600 000              |
| Mark                                                                                                    | 99 800 000                | 99 800 000              |
|                                                                                                    | 146 400 000               | 146 400 000             |
| Bostäder                                                                                                    | 120 000 000               | 120 000 000             |
| Lokaler                                                                                                    | 26 400 000                | 26 400 000              |
| Lonater                                                                                                    |                           |                         |

# Not 7 Övriga fordringar

|                                  | 2023-12-31 | 2022-12-31 |
|----------------------------------|------------|------------|
|                                  |            |            |
| Skattekonto                      | 105 098    | 1 074      |
| Skattefordran                    | 446 333    | 449 763    |
| Moms                             | -          | 146 173    |
| Avräkningskonto Fastighetsägarna | 1 027 224  | 2 707 510  |
| Moms på förskottsbetald hyra     | -          | 41 027     |
| Övriga fordringar                | <u>-</u>   | 1 401      |
| Summa                            | 1 578 655  | 3 346 948  |

#### Not 8 Skulder till kreditinstitut

| Lånegivare            | Ränta                                   | Skuldbelopp<br>2023-12-31 | Amortering/<br>Upplåning | Skuldbelopp<br>2022-12-31 |
|-----------------------|-----------------------------------------|---------------------------|--------------------------|---------------------------|
|                       |                                         |                           |                          |                           |
| Stadshypotek          | 5,050%                                  | 5 000 000                 | 162 500                  | 4 837 500                 |
| Stadshypotek          | 4,765%                                  | 4 900 000                 | -25 000                  | 4 925 000                 |
| Stadshypotek          | ·                                       | -                         | -6 722 100               | 6 722 100                 |
| Stadshypotek          | 5,050%                                  | 672 000                   | -5 250                   | 677 250                   |
| Stadshypotek          | 5,050%                                  | 960 000                   | -7 500                   | 967 500                   |
| Stadshypotek          | ,                                       | -                         | -2 000 000               | 2 000 000                 |
| Stadshypotek          |                                         | _                         | -2 000 000               | 2 000 000                 |
| Stadshypotek          | 5,050%                                  | 4 000 000                 | -                        | 4 000 000                 |
| Kortfristigt lån 2023 | , , , , , , , , , , , , , , , , , , , , | -                         | 4 000 000                | -                         |
| kortfristigt lån 2023 |                                         | <u>-</u>                  | -4 000 000               | <u>-</u>                  |
|                       | _                                       | 15 532 000                | -10 597 350              | 26 129 350                |

#### Klassificering skulder till kreditinstitut

Föreningen har lån som har slutförfallodag inom 12 månader efter balansdagen. Dessa lån redovisas därför som kortfristiga.

# Övriga noter

#### Not 9 Ställda säkerheter

|                                                                                              | 2023-12-31 | 2022-12-31 |
|----------------------------------------------------------------------------------------------|------------|------------|
| Panter och därmed jämförliga säkerheter som<br>har ställts för egna skulder och avsättningar |            |            |
| Fastighetsinteckningar                                                                       | 37 000 000 | 37 000 000 |
| Summa ställda säkerheter                                                                     | 37 000 000 | 37 000 000 |

#### Not 10 Väsentliga händelser efter räkenskapsårets slut

Efter räkenskapsårets slut har inga väsentliga händelser skett.

#### Underskrifter

Stockholm det datum som framgår av elektronisk signering

Erik Gribbe Ordförande Linnea Föghner Ledamot

Camilla Persson Ledamot Tom Thorsell Ledamot

Johan Sandell Ledamot Kajsa Nyberg Ledamot

Min revisionsberättelse har lämnats det datum som framgår av elektronisk signering

Ingela Andersson Auktoriserad revisor

# Verifikat

Transaktion 09222115557517082800

#### Dokument

#### Brf Kvadraten 33 ÅR 2023

Huvuddokument 19 sidor

Startades 2024-05-08 17:07:34 CEST (+0200) av Blikk e-

Signatur (Be)

Färdigställt 2024-05-10 17:50:01 CEST (+0200)

#### Initierare

#### Blikk e-Signatur (Be)

Blikk Sverige AB Org. nr 559093-8345 no-reply@blikk.se

#### Signerare

#### Kajsa Nyberg (KN)

Bostadsrättsföreningen Kvadraten 33 kajsanyberg@live.se

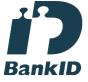

Namnet som returnerades från svenskt BankID var "Kajsa Christina Nyberg" Signerade 2024-05-10 17:37:50 CEST (+0200)

#### Linnea Föghner (LF)

Bostadsrättsföreningen Kvadraten 33 foghnerlinnea@gmail.com

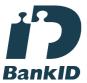

Namnet som returnerades från svenskt BankID var "LINNÉA FÖGHNER" Signerade 2024-05-08 17:45:47 CEST (+0200)

#### Tom Thorsell (TT)

Bostadsrättsföreningen Kvadraten 33 t\_thorssell@hotmail.com

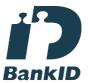

Namnet som returnerades från svenskt BankID var "Tom Thorsell" Signerade 2024-05-09 12:14:25 CEST (+0200)

#### Johan Sandell (JS)

Bostadsrättsföreningen Kvadraten 33 sandellito@gmail.com

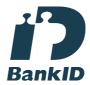

Namnet som returnerades från svenskt BankID var "JOHAN SANDELL" Signerade 2024-05-08 22:57:06 CEST (+0200)

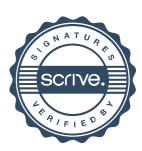

# Verifikat

Transaktion 09222115557517082800

#### Camilla Persson (CP)

Bostadsrättsföreningen Kvadraten 33 camilla.pson@gmail.com

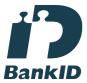

Namnet som returnerades från svenskt BankID var "Ingrid Camilla Persson" Signerade 2024-05-08 23:56:48 CEST (+0200)

#### Ingela Andersson (IA)

LR Bostadsrättsrevision Ingela Andersson AB ingela.andersson@lr-revision.se

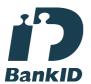

Namnet som returnerades från svenskt BankID var "INGELA ANDERSSON" Signerade 2024-05-10 17:50:01 CEST (+0200)

#### Erik Gribbe (EG)

Bostadsrättsföreningen Kvadraten 33 erikgribbe@gmail.com

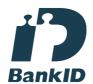

Namnet som returnerades från svenskt BankID var "Bo Gustav Erik Gribbe" Signerade 2024-05-09 10:10:52 CEST (+0200)

Detta verifikat är utfärdat av Scrive. Information i kursiv stil är säkert verifierad av Scrive. Se de dolda bilagorna för mer information/bevis om detta dokument. Använd en PDF-läsare som t ex Adobe Reader som kan visa dolda bilagor för att se bilagorna. Observera att om dokumentet skrivs ut kan inte integriteten i papperskopian bevisas enligt nedan och att en vanlig papperutskrift saknar innehållet i de dolda bilagorna. Den digitala signaturen (elektroniska förseglingen) säkerställer att integriteten av detta dokument, inklusive de dolda bilagorna, kan bevisas matematiskt och oberoende av Scrive. För er bekvämlighet tillhandahåller Scrive även en tjänst för att kontrollera dokumentets integritet automatiskt på: https://scrive.com/verify

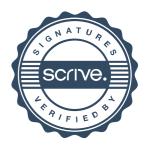